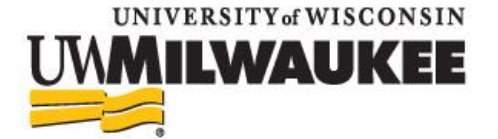

## **Course Planning Sheet**

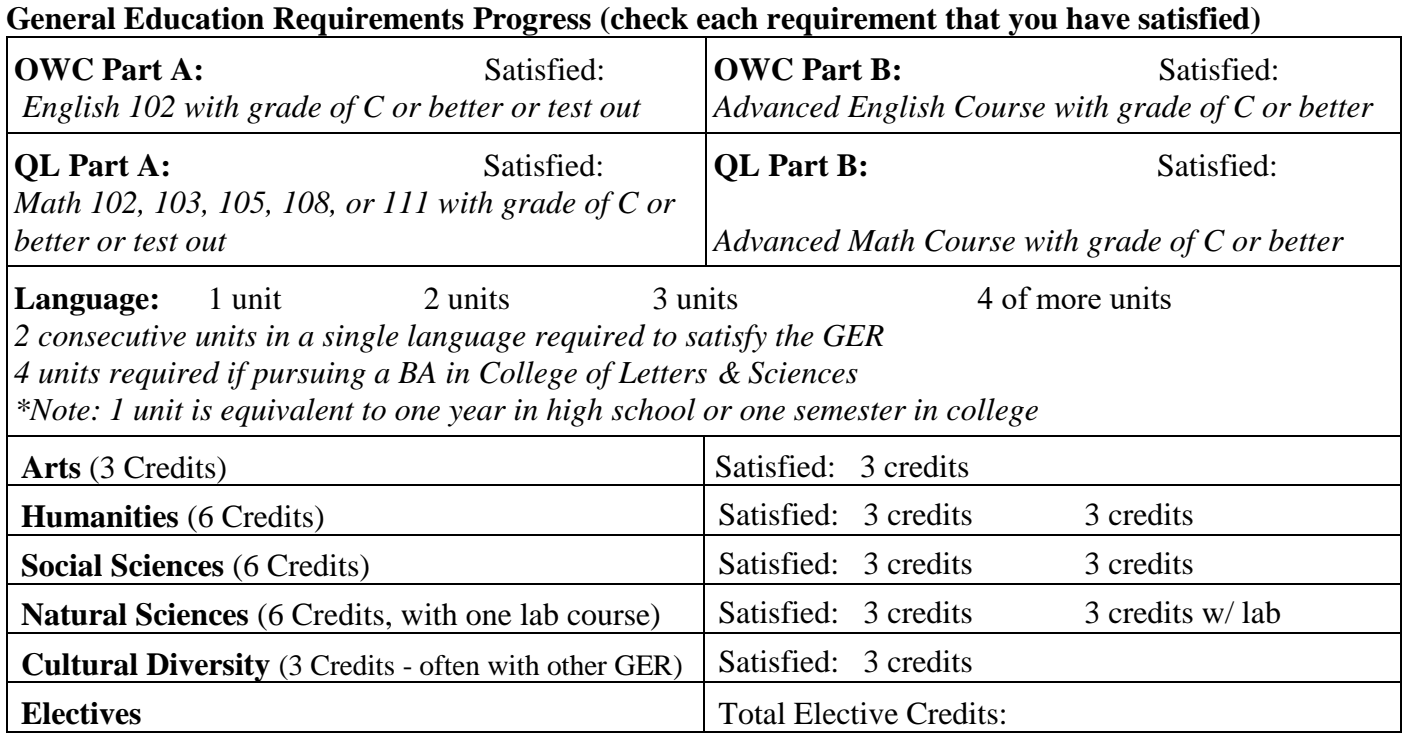

Earned Credits:\_\_\_\_\_\_\_\_\_\_\_ In-Progress Credits: \_\_\_\_\_\_\_\_\_\_\_ Total Credits: \_\_\_\_\_\_\_\_

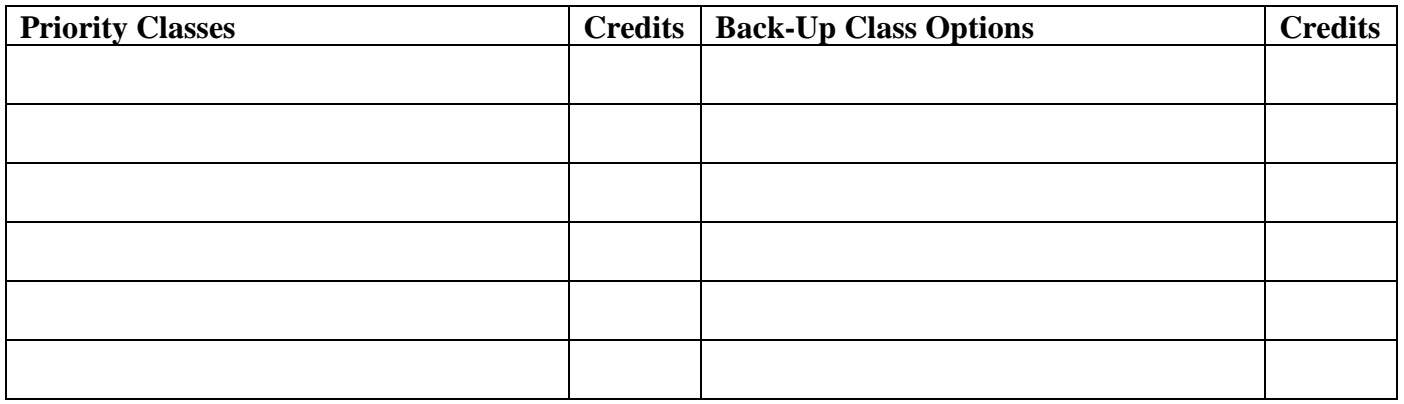

#### **Review Class Options**

- Use the online Schedule of Classes to review class options and to find classes that fulfill needed GER or degree requirements:<https://www4.uwm.edu/schedule/>
- Review academic department webpages to explore required classes for possible majors or minors.

Questions to ask at advising meeting:

- **1)**
- **2)**
- **3)**

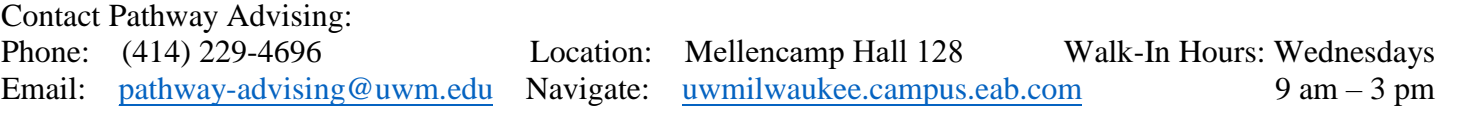

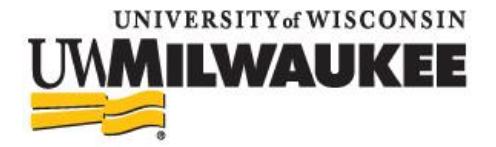

## **Exploring Majors**

Selecting a major that suits your talents, interests, and goals can be both an exciting and intimidating journey. Your advisor is here to help you through this process by answering questions and providing guidance along the way. To begin, students should make use of the recommendations below to generate ideas about possible majors or career paths.

# **I have little to no idea about what major I might like.**

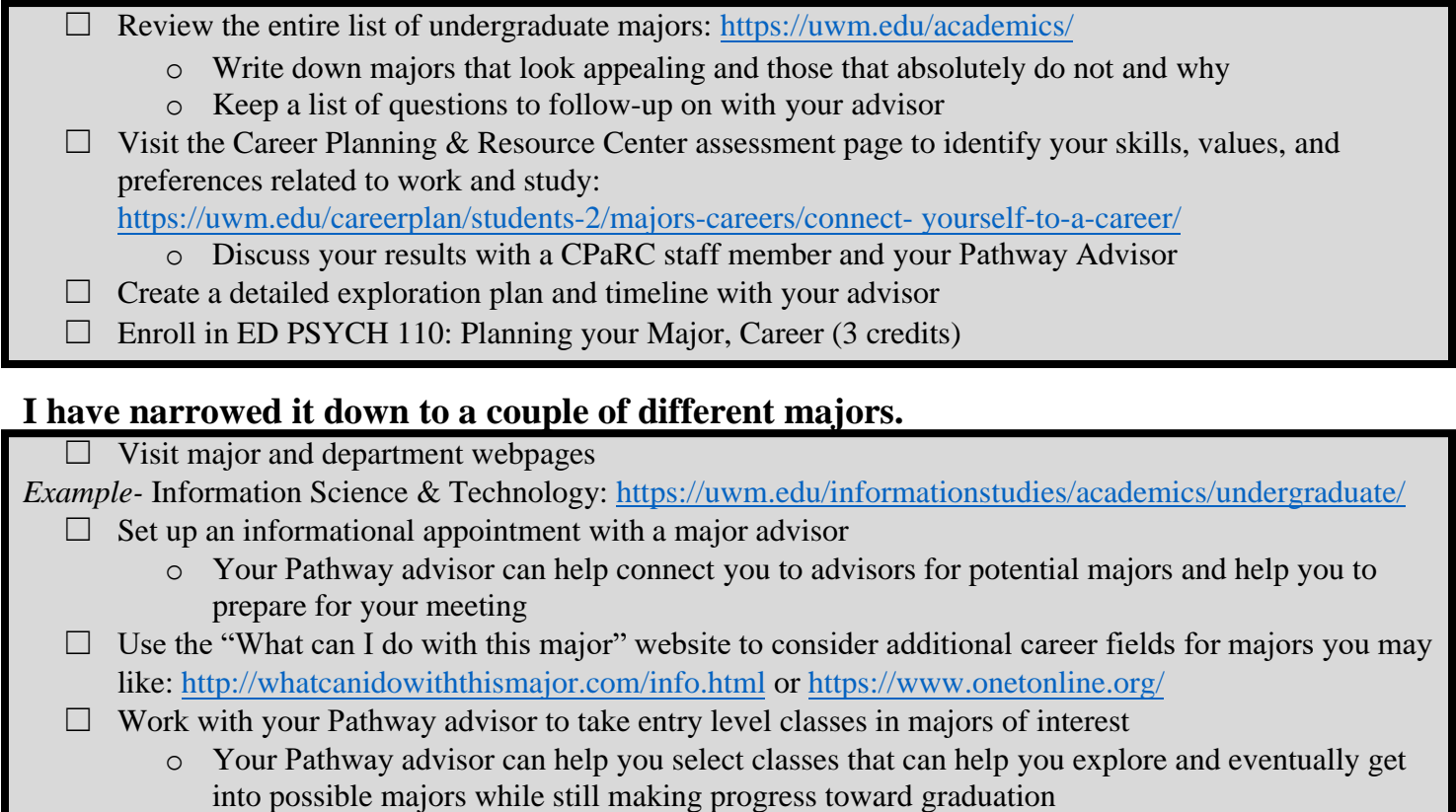

#### **I want to declare a major.**

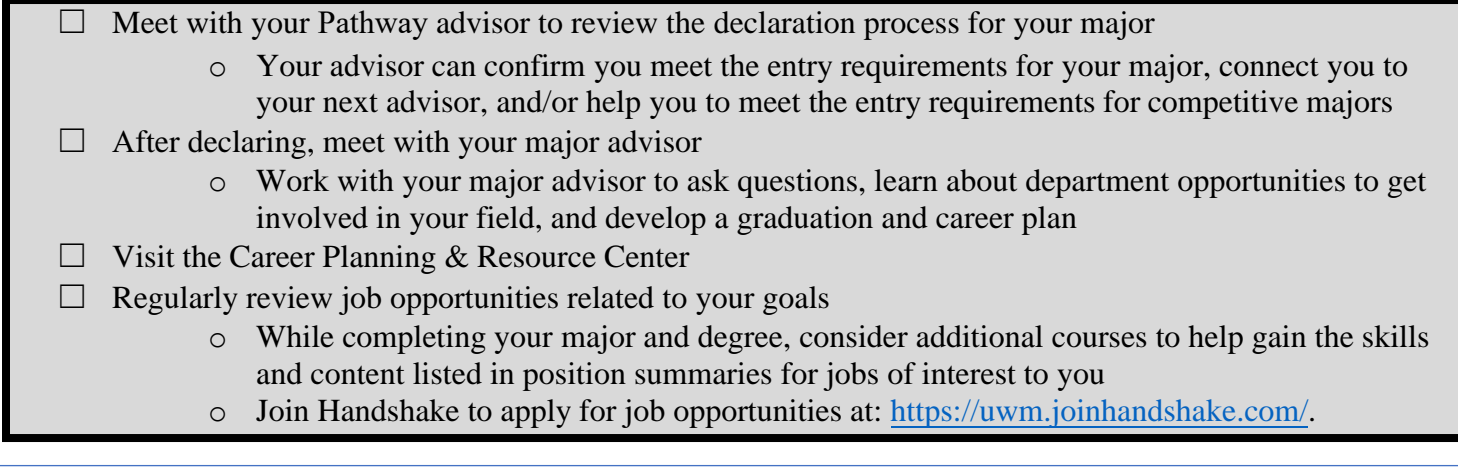

Contact Pathway Advising:

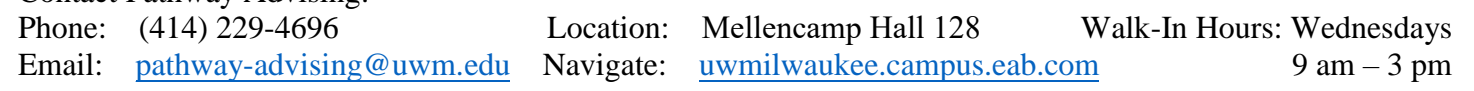